**Para acceder a la información por favor oprimir clic en la parte superior e ingresar el usuario y contraseña que le fue asignado como lo muestra la imagen.**

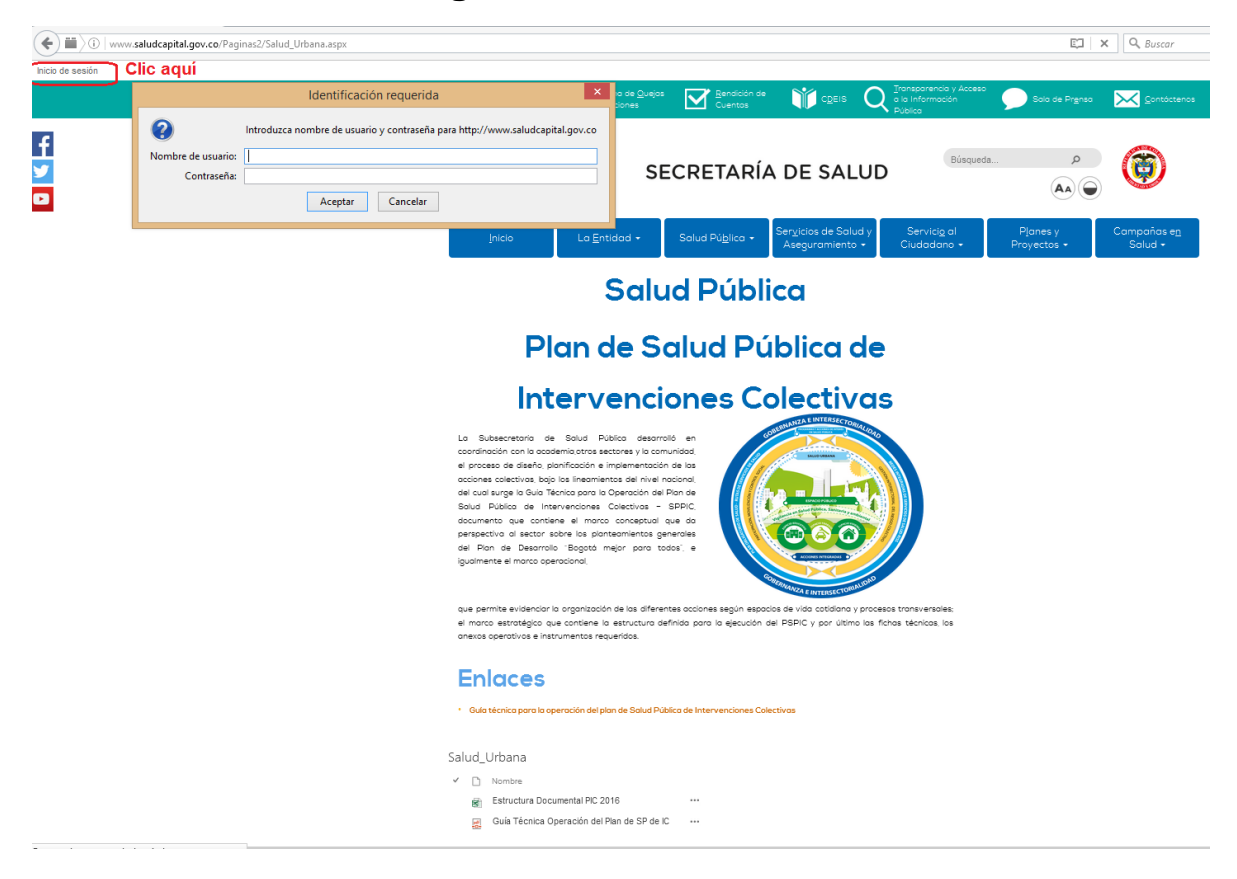